Modelle zur Beschreibung von Schwellwertphänomenen in Nervenmembranen Fitzhugh-Nagumo-Gleichungen

<span id="page-0-0"></span>Katrin Schmietendorf

Vortrag im Rahmen der Veranstaltung Numerische Methoden für Dynamische Systeme SoSe 2008

## Aufbau einer Nervenzelle

Neuron: auf Erregungsleitung spezialisierte Zelle

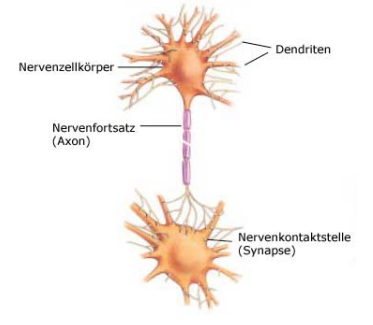

Abbildung: Aufbau einer **Nervenzelle** 

- **Dendriten**: Empfang von Signalen anderer Nervenzellen, Kontakt über **Synapsen**
- **Axon**: Übertragung des Signals an Synapsen → andere Zellen, einige  $\mu$ m bis 1m Länge

### Zur Funktionsweise einer Nervenzelle

- Zelle hält über Zellmembran elektr. Spannungsdifferenz aufrecht, Ruhezustand: Membranaußenseite (+), -innenseite (-)
- Reiz oberhalb eines bestimmten Schwellwertes  $\rightarrow$  Umkehrung der Spannung, sog. **Aktionspotential** (∼ 100mV, ∼ 1ms)
- **Alles-oder-nichts-Verhalten**
- Ladungstransport via Ionenströmen (Na<sup>+</sup>, K<sup>+</sup>, Cl<sup>−</sup>, ...)

# Das Hodgkin-Huxley-Modell

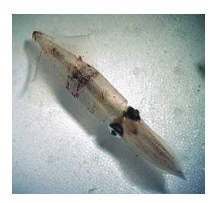

- Alan Lloyd Hogkin, Andrew Fielding Huxley 1952
- zentrales Modell der Neurophysiologie Basis: Experimente am Riesenaxon des Tintenfisches

Abbildung: Tintenfisch [1]

- **1963 NP für Medizin**
- Elektrisches Modell, Kabelmodell
- **Ionenströme werden durch Membranpotential bestimmt** (Ionenkanäle)
- Modellation der Ströme mithilfe spannungsabhängiger Membranwiderstände
- Membrankapazität ∼ Kondensator

. . . . . . .

#### Hodgkin-Huxley-Gleichungen

$$
I = C\dot{V} + g_{Na}m^3h(V + 115) + g_{K}n^4(V - 12) + g_{L}(V + 10,5989)
$$

$$
\dot{m} = (1 - m)\alpha_m(V) - m\beta_m(V)
$$

$$
\dot{h} = (1 - h)\alpha_h(V) - h\beta_h(V)
$$

$$
\dot{n} = (1 - n)\alpha_n(V) - n\beta_n(V)
$$

- V: Membranpotentialdifferenz
- I: Membranstromdichte
- C: Membrankapazität
- m, h: Natriumaktivität bzw. Inaktivität
- n: Kaliumaktivität
- g*i* : elektr. Leitfähigkeiten
- $\alpha$ ,  $\beta$ : empirisch bestimmte Funktionen

<span id="page-4-0"></span> $\Omega$ 

化重新分离

4 D.K.

#### Das BVP- oder Fitzhugh-Nagumo-Modell

vereinfachte Version des HH-Modells:

Van-der-Pol-Oszillator:

$$
\ddot{x} + c(x^2 - 1)\dot{x} + x = 0
$$
,  $c > 0$ 

mithilfe Liénards-Transformation

<span id="page-5-0"></span>
$$
y=\frac{\dot{x}}{c}+\frac{x^3}{3}-x
$$

folgt

$$
\dot{x} = c(y + x - \frac{x^3}{3}) \qquad \dot{y} = -\frac{x}{c}
$$

#### BVP-Modell

$$
\dot{x} = c(y + x - \frac{x^3}{3} + z)
$$

$$
\dot{y} = -\frac{1}{c}(x - a + by)
$$

$$
1-\tfrac{2}{3}b
$$

x,y: Aktivität/Renitenz z: Reizintensität ∼ I (HH-Glg.en)

#### BVP-Modell:

- zwei Zustandsvariablen x,y anstelle von V,m,n,h im HH-Modell  $\rightarrow$ Verhalten im Phasenraum darstellbar
- **repräsentiert Klasse von nichtlinearen Systemen, welche** anregbares, oszillatorisches Verhalten und Schwellwertphänomene zeigen können → Verständnis des HH-Modells イロト イ押 トイラト イラト

#### Phasenraumdiagramm des BVP-Modells

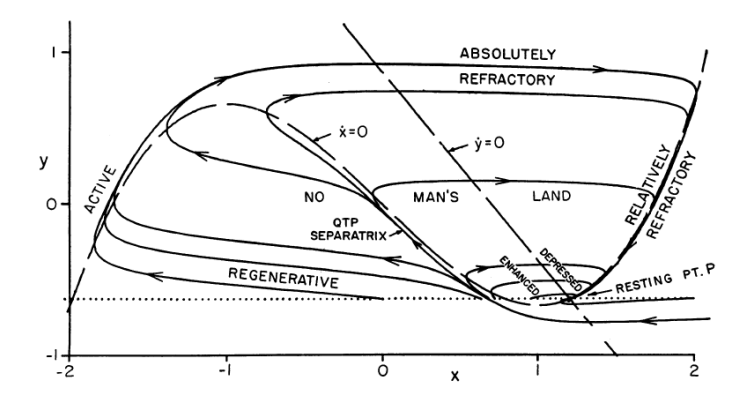

Abbildung: x-y-Phasenraumdiagramm BVP-Modell

Zustände im  $(x,y)$ -Phasenraum = physiologische Zustände einer Nervmembran

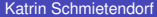

 $QQ$ 

x- und y-Nullklinen: aus  $\dot{x} = 0$  bzw.  $y = 0$  folgt:

$$
y=-x+\frac{x^3}{3}-z \quad ; \quad y=\frac{a-x}{b}
$$

Schnittpunkt der Nullklinen  $\rightarrow$  stabiler Ruhepunkt P(1,2;-0,625) **Analysemethode: Betrachtung zweier Subsysteme**

- y verändert sich im Vergleich zu x wesentlich langsamer
- y konstant gehalten  $\rightarrow$  reduziertes System mit einer Zustandsvariablen x
- Phasenlinie durch Ruhepunkt: drei Schnittpunkte mit x-Nullkline rechts: stabiler Ruhepunkt P Mitte: instabil  $\rightarrow$  Schwellwertphänomen links: stabiler angeregter Punkt

 $\Omega$ 

 $\mathcal{A}$   $\overline{\mathcal{B}}$   $\rightarrow$   $\mathcal{A}$   $\overline{\mathcal{B}}$   $\rightarrow$   $\mathcal{A}$   $\overline{\mathcal{B}}$   $\rightarrow$   $\mathcal{B}$ 

- **QTP-**(quasi threshold phenomena)**Separatrix**:, Phasenpunkt wandert weder zu Activ noch direkt zu P, benachbarte Pfade divergieren
- Anregung <sup>∧</sup>= Verschieben des Phasenpunktes über die Separatrix von rechts nach links (kathodischer Schock)
- **Absolutely Refractory**: Phasenpunkt über Separatrix → Überqueren unmöglich
- **Relatively Refractory**: benötigter Reiz z größer als für P
- **Enhanced/Depressed**: → benötigtes z kleiner/größer als für P

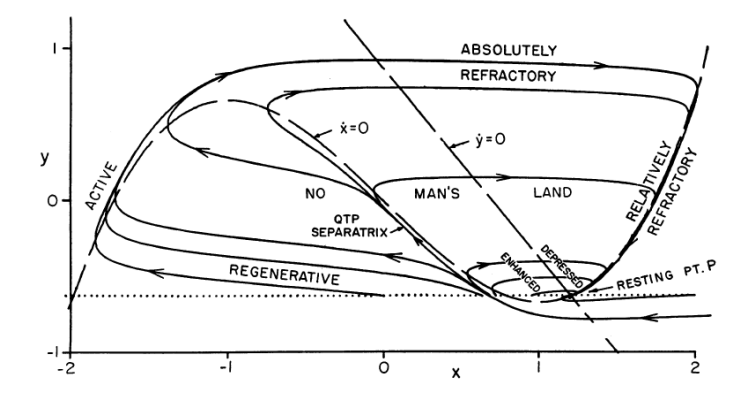

Abbildung: x-y-Phasenraumdiagramm BVP-Modell

Katrin Schmietendorf [Fitzhugh-Nagumo](#page-0-0) 25. Juni 2008

重

<span id="page-10-0"></span> $299$ 

 $\sim$ 

←ロト ←部 ト ←語 ト ←語

### Zum Programm

Verfahren: Finite Differenzen

$$
\dot{x} = \frac{x_{i+1} - x_i}{\Delta t} = c(y_i + x_i - \frac{x_i^3}{3} + z_i)
$$

$$
\Rightarrow x_{i+1} = x_i + \Delta t c(x_i + y_i - \frac{x_i^3}{3} + z_i)
$$

entsprechend:

$$
y_{i+1} = y_i - \frac{\Delta t}{c}(x_i - a + by_i)
$$

Grund: später Erweiterung der BVP-Gleichungen

4 0 8  $\leftarrow$   $\leftarrow$  <span id="page-11-0"></span> $QQ$ 

### Spezialfall: Van-der-Pol-Oszillator

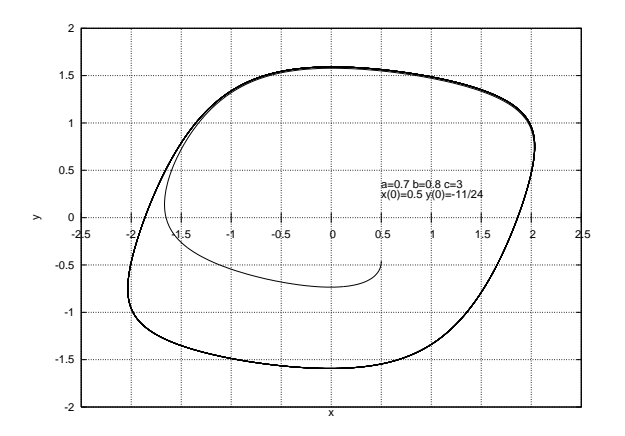

Abbildung: x-y-Phasendiagramm; a=b=z=0, c=1,5

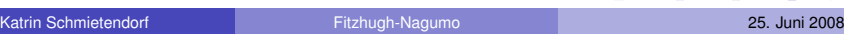

イロト イ団 トイミト イミト

÷.

 $299$ 

### Spezialfall: Van-der-Pol-Oszillator

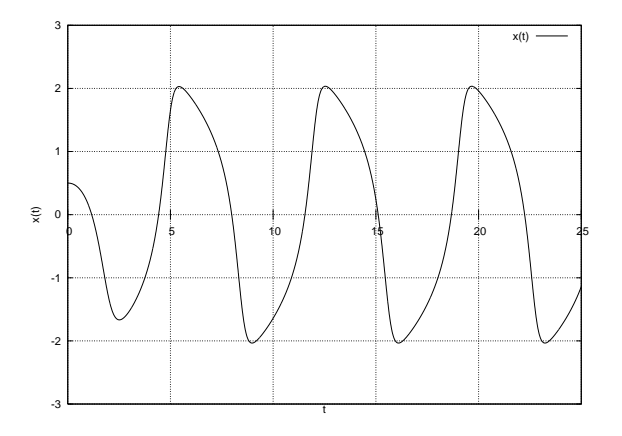

Abbildung: x(t)-Diagramm; a=b=z=0, c=1,5

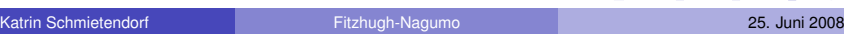

 $\mathbf{b}$ 

 $299$ 

4 0 8 4 4 9 8 4 9 8 4 9

### Aktionspotenzial

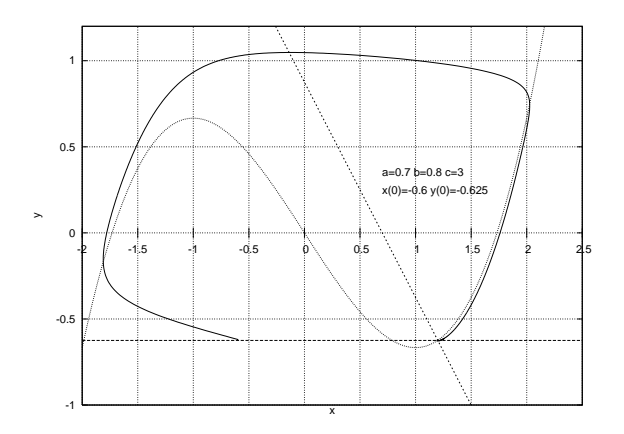

Abbildung: x-y-Phasendiagramm a=0,8 b=0,7 c=3 x(0)=-0,6 y(0)=-0,625

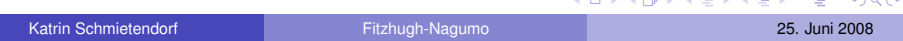

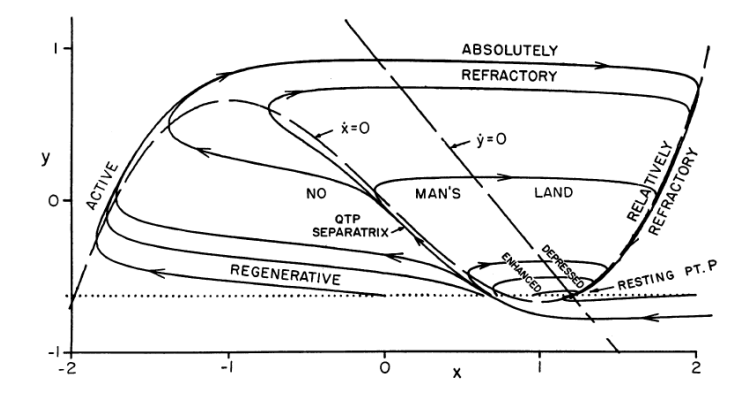

Abbildung: x-y-Phasenraumdiagramm BVP-Modell

重

 $299$ 

 $\mathbf{p}$ 

←ロト ←部 ト ←語 ト ←語

#### Aktionspotenzial

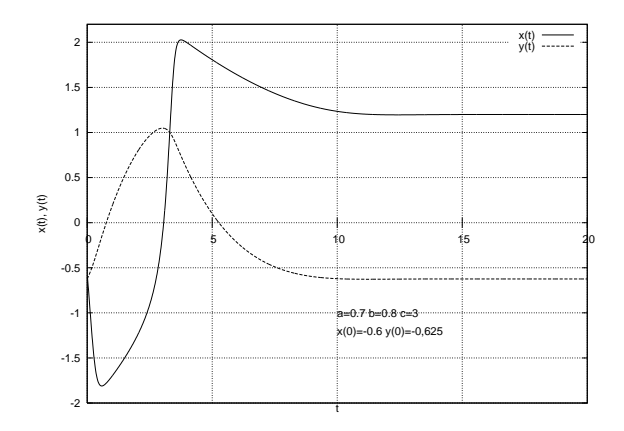

Abbildung:  $x(t)$ ,  $y(t)$ -Diagramm a=0,8 b=0,7 c=3  $x(0)$ =-0,6  $y(0)$ =-0,625

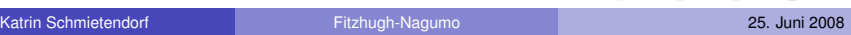

 $A \cup B \cup A \cup B \cup A \cup B \cup A \cup B \cup A$ 

**E** 

### Anregung unterhalb des Schwellwertes

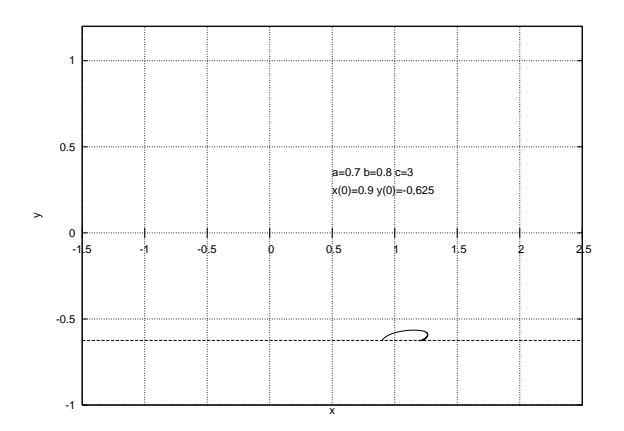

Abbildung: x-y-Phasendiagramm a=0,8 b=0,7 c=3 x(0)=0,9 y(0)=-0,625

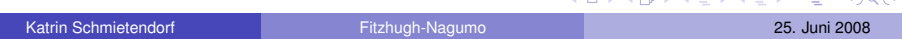

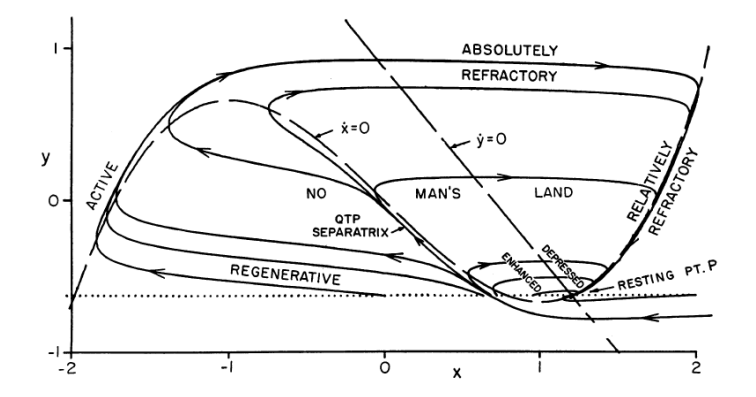

Abbildung: x-y-Phasenraumdiagramm BVP-Modell

重

 $299$ 

 $\mathbf{p}$ 

←ロト ←部 ト ←語 ト ←語

## Anregung unterhalb des Schwellwertes

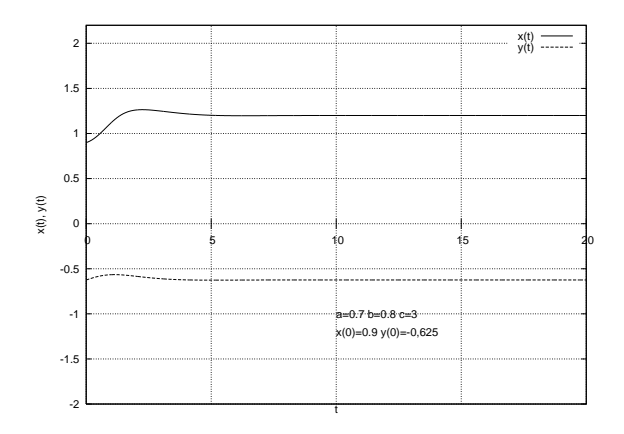

Abbildung: x(t),y(t)-Diagramm a=0,8 b=0,7 c=3 x(0)=0,9 y(0)=-0,625

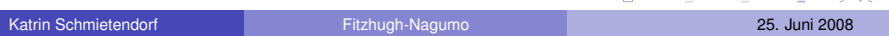

イロメ イタメ イモメノモメ

 $\equiv$ 

 $000$ 

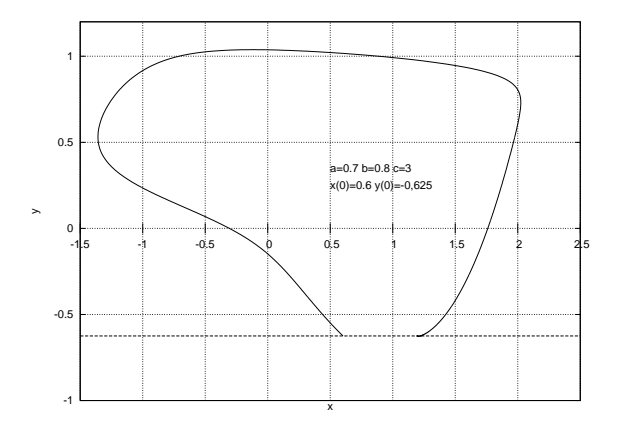

Abbildung: x-y-Phasendiagramm a=0,8 b=0,7 c=3 x(0)=0,6 y(0)=-0,625

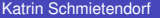

 $299$ 

K ロ K K 御 K K 君 K K 君 K L

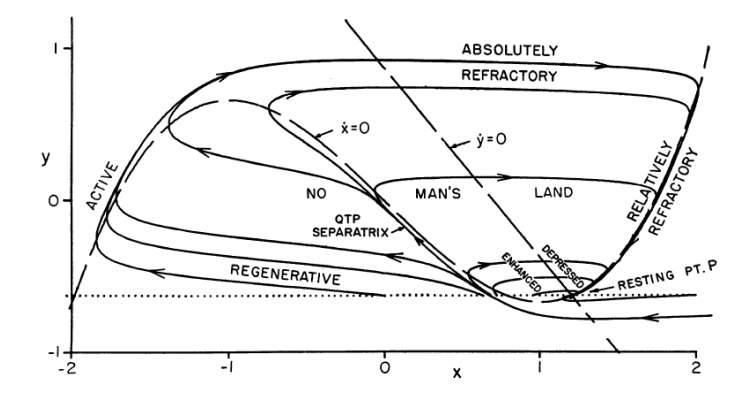

Abbildung: x-y-Phasenraumdiagramm BVP-Modell

重

 $299$ 

 $\mathbf{p}$ 

←ロト ←部 ト ←語 ト ←語

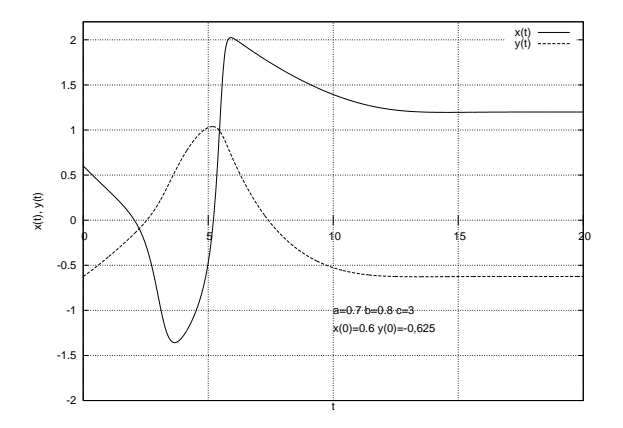

Abbildung: x(t),y(t)-Diagramm a=0,8 b=0,7 c=3 x(0)=0,6 y(0)=-0,625

<span id="page-22-0"></span> $299$ 

イロト 不優 トメ 差 トメ 差 トー

#### Pulszüge Anregung z=konst.  $\rightarrow$  Ruhezustand instabil  $\rightarrow$  Pulszüge

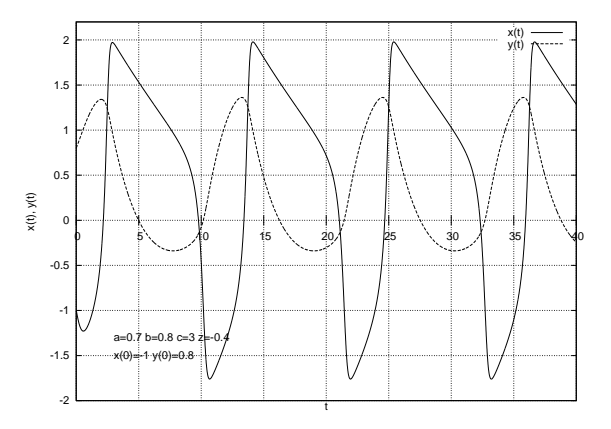

Abbildung: x-y-Phasendiagramm a=0,8 [b=](#page-22-0)[0,7](#page-24-0)[c=](#page-23-0)[3](#page-24-0) [z](#page-10-0)[=](#page-11-0)[-](#page-24-0)[0](#page-25-0)[,](#page-4-0)[4](#page-5-0)

Katrin Schmietendorf [Fitzhugh-Nagumo](#page-0-0) 25. Juni 2008

<span id="page-23-0"></span>

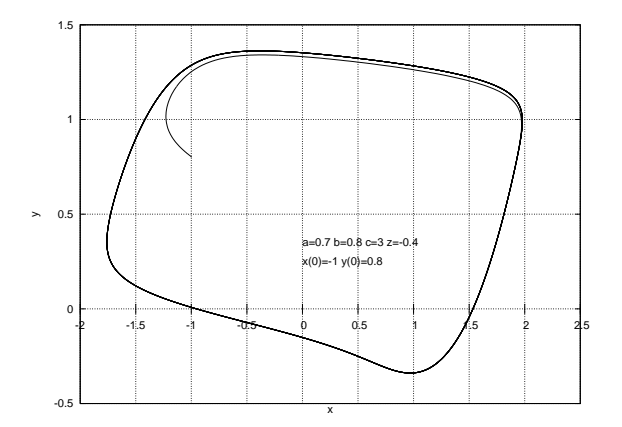

Abbildung:  $x(t)$ ,  $y(t)$ -Diagramm a=0,8 b=0,7 c=3 z=-0,4

Katrin Schmietendorf [Fitzhugh-Nagumo](#page-0-0) 25. Juni 2008

<span id="page-24-0"></span> $\equiv$  990

イロト 不優 トメ 差 トメ 差 トー

#### $1<sub>D</sub>$

$$
u_t = u_{xx} + (\alpha - u)(u - 1)u - v = \Delta u + f(x, y)
$$

$$
v_t = \epsilon(\beta u - \gamma v + \delta)
$$

 $\rightarrow$  Reaktions-Diffusionsgleichungen

Kopplung von Anregbarkeit und Diffusion  $\rightarrow$  viele Propagationsphänomene z. B. Herz besitzt als anregbares System travelling waves als Lösungen

<span id="page-25-0"></span> $\Omega$ 

 $\overline{AB}$ 

ラメス 国

### Zum Programm

1D:

$$
\Delta u = \frac{u_{i+1} - 2u_i + u_{i-1}}{2\Delta x^2}
$$

$$
u_j^j = u_j^{j-1} + dt \dot{u}
$$
  
\n
$$
v_j^j = v_j^{j-1} + dt \dot{v}
$$
  
\n
$$
\dot{u} = \Delta + (\alpha - u_j^{j-1})(u_j^{j-1} - 1) - v_j^{j-1}
$$
  
\n
$$
\dot{v} = \epsilon (\beta u_j^{j-1} - \gamma v_j^{j-1} + \delta)
$$

Katrin Schmietendorf [Fitzhugh-Nagumo](#page-0-0) 25. Juni 2008

重

イロト イ部 トイ君 トイ君 ト

 $2980$ 

#### VIELEN DANK FÜR DIE AUFMERKSAMKEIT!

 $\sim$ 

<span id="page-27-0"></span> $299$ 

イロトメ 倒 トメ 差 トメ 差

### **Literaturangabe**

- Richard Fitzhugh: Impulses and Physiological States in Theoretical Models of Nerve Membrane, Biophysical Journal Vol. I, 1961 [Fitz 61]
- Richard Fitzhugh: Mathematical Models of Threshold Phenomena in the Nerve Membrane, Bullentin of Mathematical Biophysics Vol. 17, 1955
- Richard Fitzhugh: Thresholds and Plateaus in the Hodgkin-Huxley Nerve Equation, The Journal of General Physiology Vol. 43, 1960
- www.sinnesphysiologie.de [1]